# University of Washington

### Computational Finance & Risk Management

### Department of Applied Mathematics

# Creation of a Systematic Trading Strategy

Tap into the Pulse of the Markets

Author: Nick Kirk nkirk01@uw.edu nk@mintegration.eu

Supervisors: Brian PETERSON Guy Yollin

August 22, 2015

"I have observed that the selection of food is often influenced by the mood of the person ordering."

Lieutenant Commander Data

### 1 Introduction

Combining sentiment data with technical indicators, and using a machine learning classification technique named Support Vector Machines (SVM), a systematic trading strategy is created.

The classifier forecasts with reasonable accuracy the future direction of the daily closing prices for a subset of S&P500 stocks. Based on these predictions, indicators are created, signals generated and trading rules make path-dependent actionable decisions to generate orders.

All research and development was implemented in the  $\bf{R}$  software environment for statistical computing and graphics [\[35\]](#page-28-0). The following R packages were used; quanstrat [\[21\]](#page-27-0), blotter [\[20\]](#page-27-1), PerformanceAnalytics [\[19\]](#page-27-2), TTR [\[37\]](#page-28-1), kernlab [\[13\]](#page-27-3), caret [\[15\]](#page-27-4), xts [\[28\]](#page-28-2), quantmod [\[29\]](#page-28-3), doParallel [\[38\]](#page-28-4) and doMC [\[1\]](#page-27-5).

End-of-Day (EOD) U.S. stock prices are sourced from QuoteMedia [\[26\]](#page-28-5) through Quandl's [\[25\]](#page-27-6) premium subscription.

The chosen source of sentiment is from StockTwits [\[31\]](#page-28-6) message posts that have been aggregated and scored by PsychSignal [\[24\]](#page-27-7). This data too can be obtained through Quandl.

#### 1.1 Financial Crowdsourcing Sites and Sentiments

Crowdsourcing sites like StockTwits [\[31\]](#page-28-6), Estimize [\[8\]](#page-27-8), SumZero [\[32\]](#page-28-7) and Harvest Exchange [\[10\]](#page-27-9) aggregate stock commentary, earnings estimates and investment research. Then there are data analytics services like PsychSignal [\[24\]](#page-27-7), Dataminr [\[6\]](#page-27-10), Gnip [\[9\]](#page-27-11), Social Market Analytics [\[2\]](#page-27-12), Knowsis [\[14\]](#page-27-13) and Market Prophit [\[23\]](#page-27-14). They scrub the raw crowdsourced data and extract actionable signals from the noise. See [\[7\]](#page-27-15) for a comprehensive guide in to using social media as an investment tool.

StockTwits - "Tap into the Pulse of the Markets". Founded in 2008, StockTwits is a financial communications platform for the financial and investing community. StockTwits created the \$TICKER tag (i.e. "cashtags") to enable and organize "streams" of information around stocks and markets across the web and social media.

Today, more than 300,000 investors, market professionals and public companies share information and ideas about the market and individual stocks using StockTwits.

Psychologists use time to differentiate between moods and emotions. Emotions occur within brief defined moments of time and are regarded as being unique to individual persons. When emotions extend over time they become moods. A crowd mood can be formed by aggregating many of these individual emotions.

For the crowd to be wise it has to satisfy *four* specific conditions, but once those conditions are met, its judgment is likely to be accurate [\[33\]](#page-28-8);

- Diversity of opinion: Each person should have private information even if it's just an eccentric interpretation of the known facts.
- Independence: People's opinions aren't determined by the opinions of those around them.
- Decentralization: People are able to specialize and draw on local knowledge.
- Aggregation: Some mechanism exists for turning private judgments into a collective decision.

PsychSignal create a measure of crowd mood by aggregating and scoring emotions from short form, time stamped messages, originating from microblogging sites including Twitter and StockTwits. Once the psychological expressions are identified and aggregated, their proprietary Natural Language Processing (NLP) engine continually scores each emotion or attitude (including anger, sadness and love) to determine the degree of *bullishness* and *bearishness* present.

PsychSignal cover 10,000+ symbols covering a wide variety of financial market products including Stocks, ETFs, Futures, Currencies and even Bitcoin. A majority of the symbols are derived from the StockTwits "cashtags" people use to identify the symbols they are talking about.

I use PsychSignal's sentiment data with StockTwits as the chosen source. The following fields are inputs to my predictive model; bullish\_intensity, bearish\_intensity, bull\_scored\_messages, bear\_scored\_messages and total scanned messages.

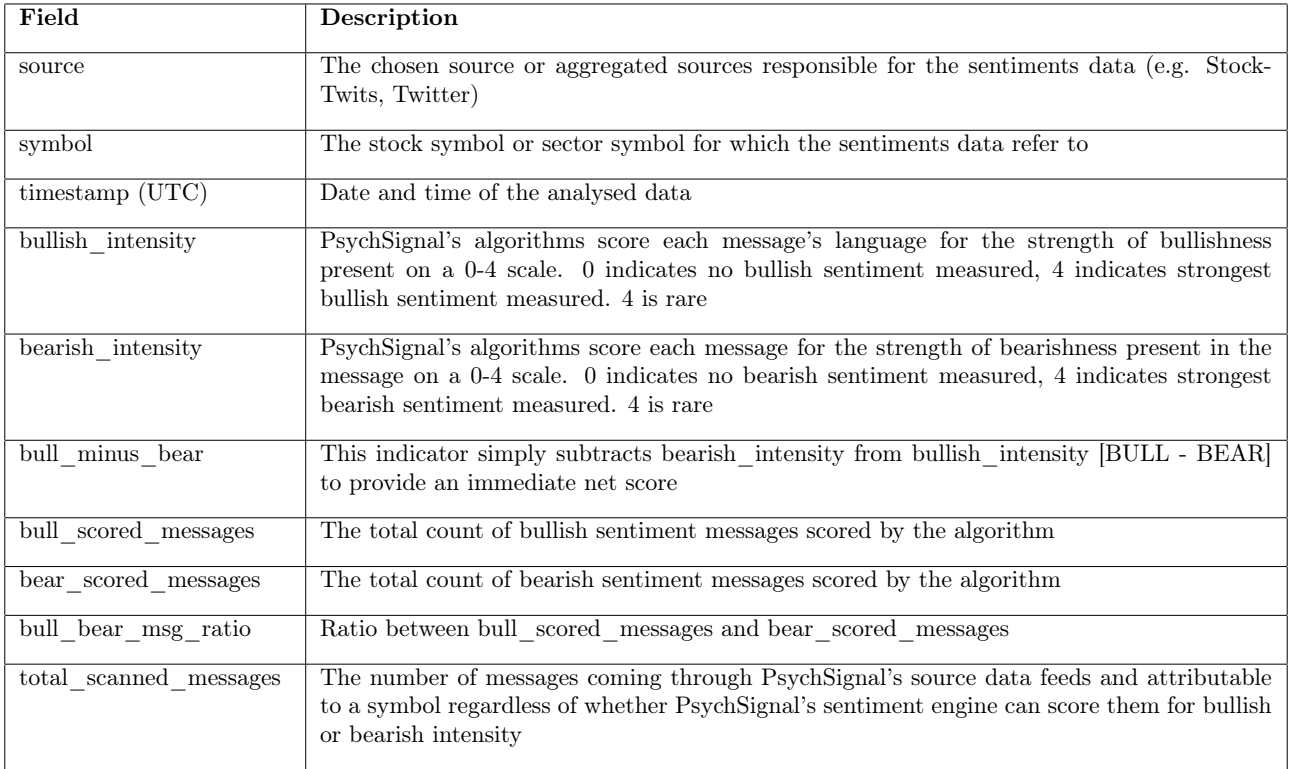

Table 1: PsychSignal's Sentiment Data Per Security

An academic research paper that is related to my strategy is authored by Plakandaras et al [\[22\]](#page-27-16). They used StockTwits data as a possible predictor for the future evolution of exchange rates. They trained several Machine Learning models and found that they outperformed both a Random Walk (RW) model and standard Econometric methods and hence argued that sentiment data helps to shape market expectations and drives exchange rates.

Interestingly, they detect a significant lag between when the StockTwits messages were posted and the time of the directional movement of the exchange rates. This is something I explore by asking the question; "Do today's public Psychological stance generate any Signals anticipating tomorrow's market performance?" (that's where the name "PsychSignal" came from). To help answer this question I evaluate potential delays in the transmission channel of the sentiment to the stock prices with up to 8 lags.

If you know what the public's mood is at any given point in time, then this could be utilized in shaping profitable investment portfolios. And for knowing the optimal number of chocolate sundaes to order !

#### 1.2 The SVM Model

The classifier is chosen to be a non-linear support vector machine (SVM) due to its simplicity and effectiveness [\[30\]](#page-28-9),  $[17]$ 

There are alternative methods that might do as good a job as a SVM, but the simplicity of the mathematical functions, and the theory that frames the training of the model as a convex optimization problem make SVMs a preferred option [\[3\]](#page-27-18). An important feature of convex optimization problems is a guarantee that there is a single optimal model to fit the data.

The SVM is trained to learn correlations between the features of a stock and the class it belongs to (positive or negative returns).

There are two alternative paradigms; linear versus non-linear [\[11\]](#page-27-19).

The linear method begins by trying to find a hyperplane that separates and makes the biggest gap or margin between the two classes in the feature space (known as a Maximal Margin Classifier). If it cannot, we get creative in two ways by creating a Support Vector Classifier:

- We can soften what we mean by "separates" by introducing a regularization parameter  $C$ , also known as a hyper-parameter.
- We can enrich and enlarge the feature space by including transformations so that separation is possible. This results in non-linear decision boundaries in the original space. The non-linear support vector classifier in the enlarged space solves the problem in the lower-dimensional space.

However, there is a more elegant and controlled way to introduce nonlinearities in support vector classifiers - through the use of kernels. If we can compute inner-products between observations, we can fit a SVM classifier. Some special kernel functions can do this for us.

I decide to use a Gaussian kernel (the Gaussian kernel is an example of radial basis function (RBF) kernel).

$$
K(\mathbf{x}, \mathbf{x}_i) = e^{-\frac{\|\mathbf{x} - \mathbf{x}_i\|^2}{2\sigma^2}}
$$
(1)

Alternatively, it could be written as:

$$
K(\mathbf{x}, \mathbf{x}_i) = e^{-\gamma ||\mathbf{x} - \mathbf{x}_t||^2 / M}
$$
\n(2)

## 2 Strategy Constraints, Benchmarks, and Objectives

Without a set of clearly defined goals, there is the possibility of accepting a strategy or backtest that is incompatible with business constraints. It can also lead to adjusting your goal to try to follow the backtest, which can culminate in all sorts of bad decision making, and can increase the probability of erroneously accepting an over-fitted backtest [\[18\]](#page-27-20).

My business constraints include the following:

- Securities that the software systems can trade are limited to stocks
- Infrastructure and systems can currently support only EOD data
- Total amount of available capital is \$100K
- Limited leverage with the broker

As the available capital is limited to only \$100K and the Infrastructure and systems can handle only EOD stocks, the assets I select to trade are liquid assets from the S&P500 index.

The choice of benchmark will be the S&P500 index.

The Business Objectives are outlined here and are mostly driven by the constraints:

- Drawdowns must be shallow (e.g. less than 20 percent) and short in duration (e.g. less than a few weeks)
- Orders will consist of directional trades (long or short only) and dollar-neutral trades (hedged or pairs) will not be considered
- A consistency of returns
- An annualized Sharpe Ratio (SR) higher than 1.5. Information Ratio (annualized return over annualized risk) is the measure to use when you want to assess a long-only strategy [\[5\]](#page-27-21). The SR is actually a special case of the IR, suitable when we have a dollar-neutral strategy, so that the benchmark to use is always the risk-free rate. In practice, the SR is used even when trading a directional strategy, simply because it facilitates comparison across different strategies. During the last 5 years, the risk-free rate has been very near zero and so the SR is almost equal to the IR anyhow.

### 3 Data

Both the EOD U.S. stock prices from the S&P500 index and PsychSignal's sentiment data was merged and approximately 4.5 years of data was finally used.

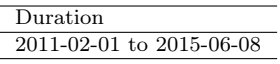

The number of bull\_scored\_messages and bear\_scored\_messages sentiment posts per stock ranged from a minimum of 80(ALLE) to a maximum of 547100(AAPL). 27 stocks with the highest number of these sentiment posts were selected and the rest dropped from the dataset.

| Stock        | bull scored messages | bear scored<br>messages | total scanned<br>messages |
|--------------|----------------------|-------------------------|---------------------------|
| AAPL         | 305.48               | 187.10                  | 1230.30                   |
| FB           | 126.06               | 70.40                   | 468.98                    |
| <b>NFLX</b>  | 36.12                | 27.44                   | 146.87                    |
| AMZN         | 26.77                | 17.60                   | 109.89                    |
| <b>GILD</b>  | 28.26                | 14.00                   | 102.41                    |
| BAC          | 23.60                | 11.65                   | 80.13                     |
| <b>PCLN</b>  | 20.42                | 13.48                   | 75.98                     |
| YHOO         | 19.16                | 8.20                    | 73.48                     |
| <b>GMCR</b>  | 12.06                | 7.42                    | 42.36                     |
| <b>FSLR</b>  | 11.52                | 6.23                    | 40.86                     |
| MU           | 11.79                | 5.47                    | 39.69                     |
| <b>MSFT</b>  | 10.73                | 4.61                    | 49.95                     |
| $_{\rm GS}$  | 9.57                 | 5.27                    | 36.62                     |
| $\mathbf{F}$ | 10.10                | 4.34                    | 38.03                     |
| KORS         | 9.26                 | 4.61                    | 30.76                     |
| CMG          | 7.85                 | 5.25                    | 30.76                     |
| <b>IBM</b>   | 6.81                 | 3.85                    | 27.10                     |
| RIG          | 6.69                 | 3.82                    | 23.60                     |
| JPM          | 6.70                 | 3.63                    | 29.54                     |
| $\rm C$      | 6.24                 | 3.16                    | 25.89                     |
| <b>SBUX</b>  | 6.42                 | 2.75                    | 22.23                     |
| <b>CRM</b>   | 5.23                 | 3.80                    | 21.22                     |
| EBAY         | 6.04                 | 2.78                    | 23.55                     |
| <b>INTC</b>  | 5.96                 | 2.66                    | 24.20                     |
| <b>BBY</b>   | 5.11                 | 3.09                    | 17.48                     |
| AA           | 5.46                 | 2.16                    | 18.82                     |
| CAT          | 4.60                 | 2.94                    | 17.21                     |

Table 2: Daily Averages for the 27 Stocks with the Highest Number of Sentiment Posts

The ratio between the two classes (positive and negative returns respectively) is almost equal for all stocks. Therefore, classification accuracy is used as the performance measure that will be optimized during training.

| AA<br>AMZN<br>51.20<br>48.80<br>A A PL<br>52.10<br>47.90<br><b>BAC</b><br>50.40<br>49.60<br>$_{\rm CAT}$<br>49.50<br>50.50<br>53.10<br>$_{\rm CMG}$<br>46.90<br>$\rm C$<br>50.50<br>49.50<br><b>EBAY</b><br>50.90<br>49.10<br>FSLR<br>49.00<br>51.00<br>F<br>51.10<br>48.90<br>GS<br>53.20<br>46.80<br><b>INTC</b><br>51.20<br>48.80<br>IBM<br>50.10<br>49.90<br>JPM.<br>52.10<br>47.90<br>GMCR<br>49.70<br>50.30<br>МU<br>47.50<br>52.50<br>MSFT<br>49.30<br>50.70<br><b>NFLX</b><br>50.10<br>49.90<br>PCLN<br>48.60<br>51.40<br>$_{\rm CRM}$<br>51.50<br>48.50<br>SBUX<br>46.20<br>53.80<br>RIG<br>47.30<br>52.70<br>YHOO<br>51.30<br>48.70<br><b>BBY</b><br>50.40<br>49.60<br>GILD<br>56.10<br>43.90<br><b>KORS</b><br>51.10<br>48.90<br>FB<br>48.50<br>51.50 | $_{\rm Stock}$ | Positive | Negative |
|----------------------------------------------------------------------------------------------------|----------------|----------|----------|
|                                                                                                    |                | 49.70    | 50.30    |
|                                                                                                    |                |          |          |
|                                                                                                    |                |          |          |
|                                                                                                    |                |          |          |
|                                                                                                    |                |          |          |
|                                                                                                    |                |          |          |
|                                                                                                    |                |          |          |
|                                                                                                    |                |          |          |
|                                                                                                    |                |          |          |
|                                                                                                    |                |          |          |
|                                                                                                    |                |          |          |
|                                                                                                    |                |          |          |
|                                                                                                    |                |          |          |
|                                                                                                    |                |          |          |
|                                                                                                    |                |          |          |
|                                                                                                    |                |          |          |
|                                                                                                    |                |          |          |
|                                                                                                    |                |          |          |
|                                                                                                    |                |          |          |
|                                                                                                    |                |          |          |
|                                                                                                    |                |          |          |
|                                                                                                    |                |          |          |
|                                                                                                    |                |          |          |
|                                                                                                    |                |          |          |
|                                                                                                    |                |          |          |
|                                                                                                    |                |          |          |
|                                                                                                    |                |          |          |

Table 3: Class Ratios

Plotted below are the ratios of the *bull\_scored\_messages* and *bear\_scored\_messages* for each stock. Bullish sentiment is noticeably higher than bearish sentiment during the period 2011-02-01 to 2015-06-08.

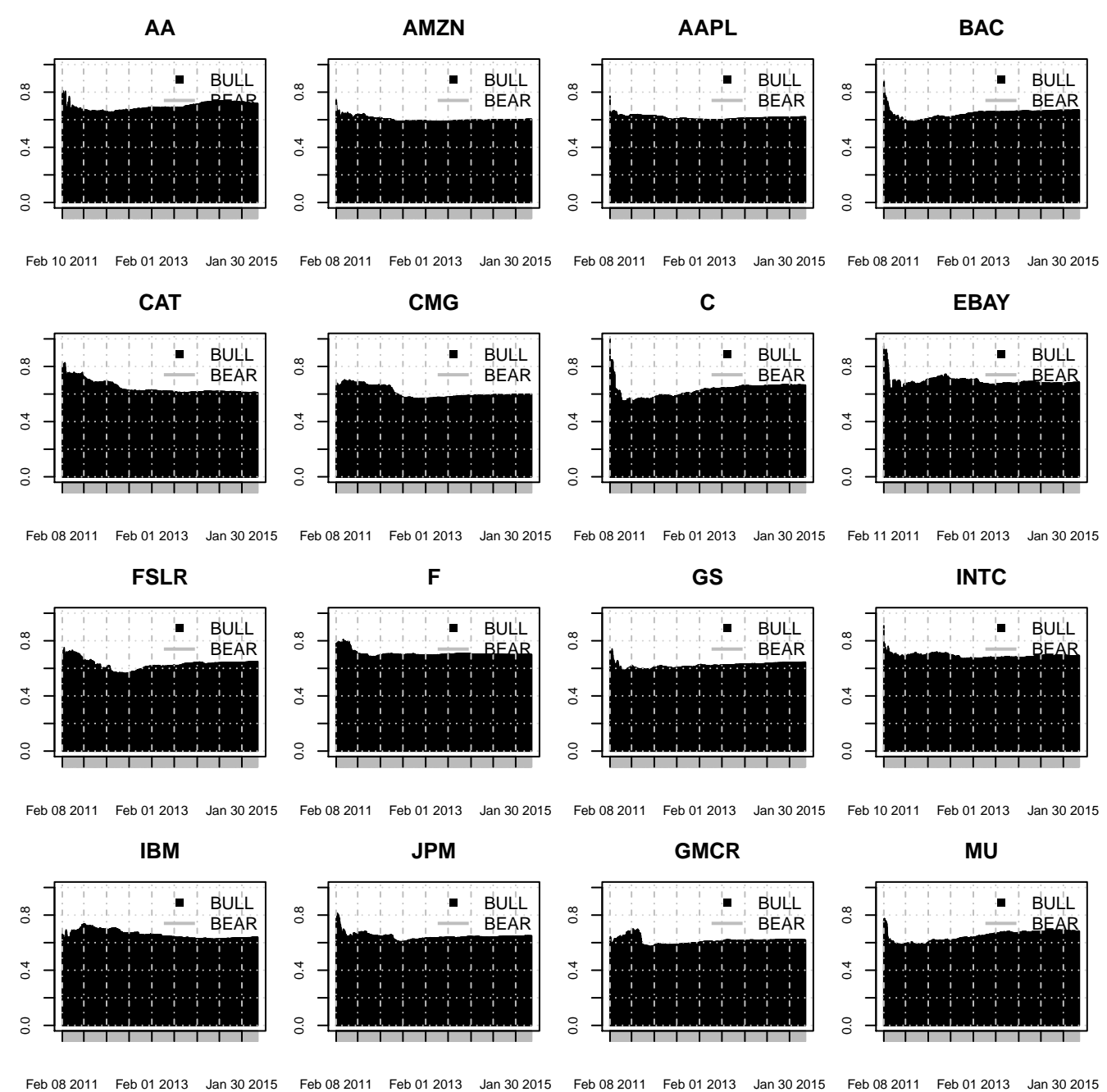

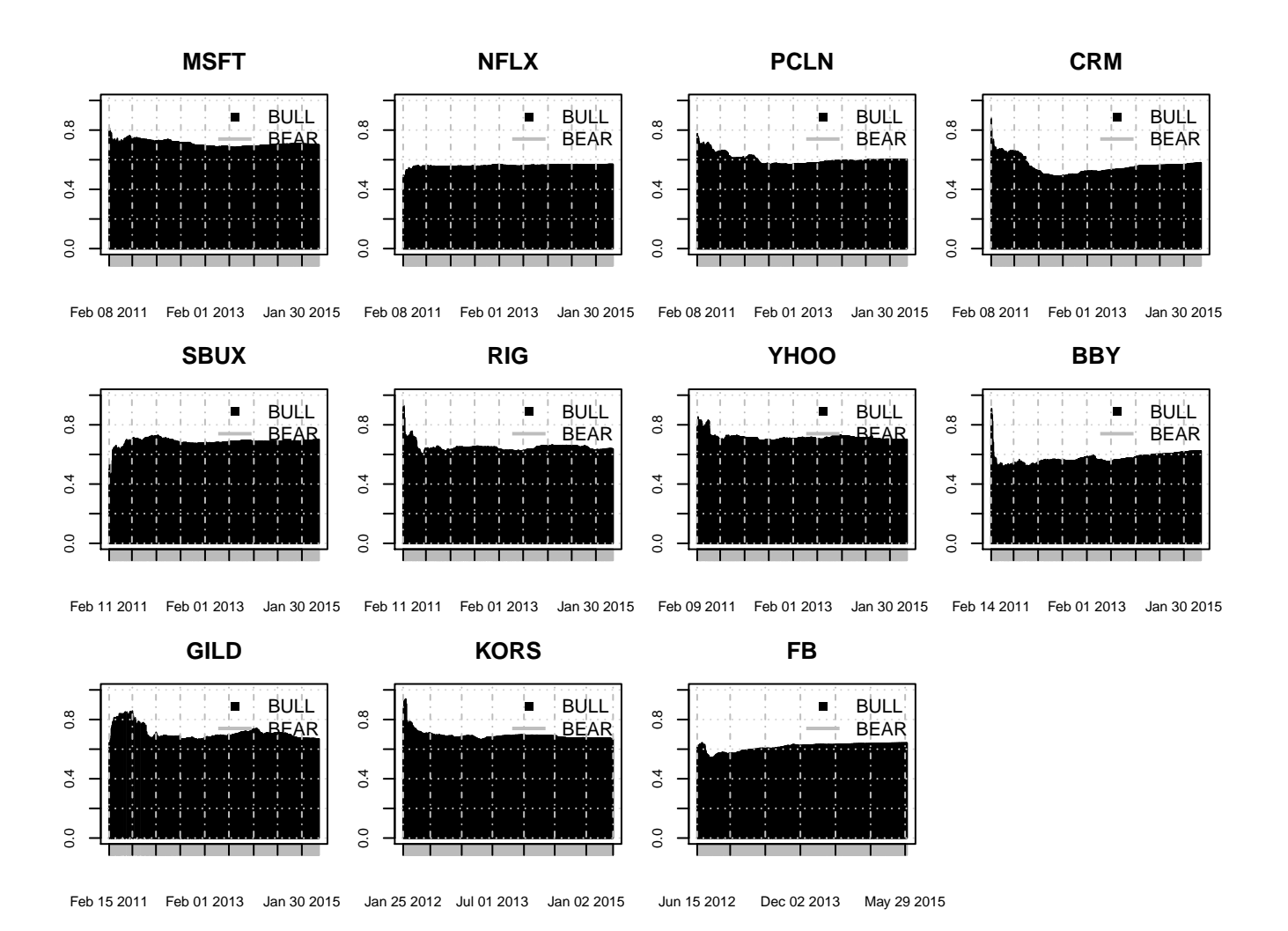

#### 3.1 Input Variables

Like Plakandaras et al [\[22\]](#page-27-16), I assess multiple independent variables when tuning and training the model. *Input* Variable Sets are formulated that comprise different combinations of these variables. In other words, combinations of the regressors are created to identify the Input Variable Set with the highest forecasting accuracy.

One must be careful to not fall into the trap of data mining bias (i.e. brute force searching of the parameter space). Considering a broader range of candidate signals or factors, and applying a feature selection algorithm such as the QPFS method [\[27\]](#page-28-10) could be something to consider in the future.

The input variable sets used are shown in Table 4. Regressors include simple autoregressive (AR) models (past returns), PsychSignal's sentiment data and several technical indicators.

The Relative Strength Index (RSI) is a momentum oscillator that measures the speed and change of price movements. Moving averages are used to identify current trends. An Exponential moving average (EMA) calculates an exponentially-weighted mean, giving more weight to recent observations. Several look-back periods are chosen for the technical indicators; RSI with 9 and 14 days and EMA with 5 and 13 days.

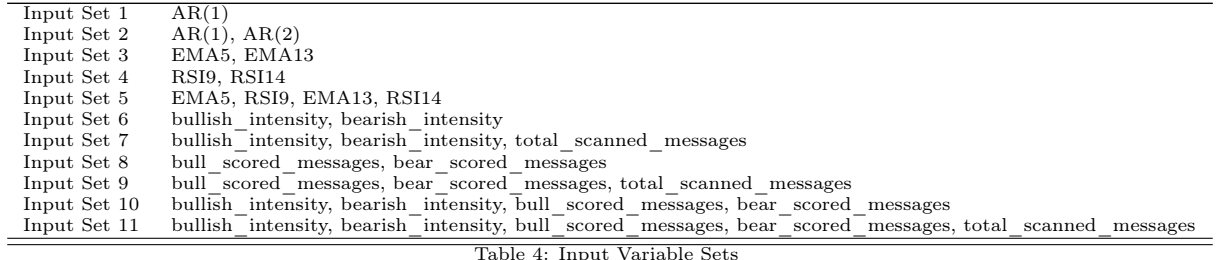

### 4 Hypotheses

Testing that the strategy meets its objective (i.e. to make money) is one thing but testing that the model used in the strategy has predictive power is another.

The main hypothesis is that the SVM model is good at predicting the future direction of stock prices.

In order to validate this hypothesis, a model is trained and then validated by checking how accurately the model predicted the future direction of stock prices.

The original data is split into two. One of them is used for **training** and the other one is used for **testing**. The training dataset is further split into sets for training and validation using a technique called cross-validation.

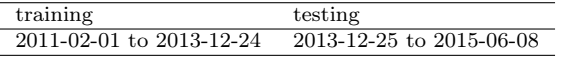

Using a 5-fold cross-validation resampling method, the SVM hyper-parameters C and  $\gamma$  are tuned. The model with the highest accuracy is selected as the best.

Other methods also exist. Huerta et al [\[12\]](#page-27-22) chose to implement the selection of the hyper-parameters by a type of Reinforcement Learning [\[34\]](#page-28-11).

Repeated "looks" at the test dataset (i.e. data snooping) can lead to over-fitting hence resampling with crossvalidation by using the training samples helps detect and avoid over-fitting.

For models using Gaussian RBF kernels, it turns out that there is an analytical method for directly estimating the optimal values of the width hyper-parameter  $\gamma$  [\[4\]](#page-27-23). It is shown to lie in between the 0.1 and 0.9 quantile of  $||x - x'||^2$ . Generally the mid-point between these two numbers provide a good estimate for this hyper-parameter. By default, the train function in the caret package uses the sigest function from the kernlab package to initialize this parameter. In doing so, this leaves only the Cost parameter  $C$  for tuning.

A grid search was performed and the Cost was varied over 10 values; 0.25, 0.50, 1.00, 2.00, 4.00, 8.00, 16.00, 32.00, 64.00 and 128.00.

For an extremely good treatment on the predictive modelling process, in particular data pre-processing, data splitting and the foundations of model tuning, see [\[11\]](#page-27-19) and [\[16\]](#page-27-24).

#### 4.1 K-Fold Cross-Validation Algorithm

I randomly split the training data into K distinct blocks of roughly equal size.

- 1. I leave out the first block of data and fit a model.
- 2. This model is used to predict the held-out block (aka the validation set)
- 3. I continue this process until I've predicted all K held-out blocks

The final performance is based on the hold-out predictions by taking the average.

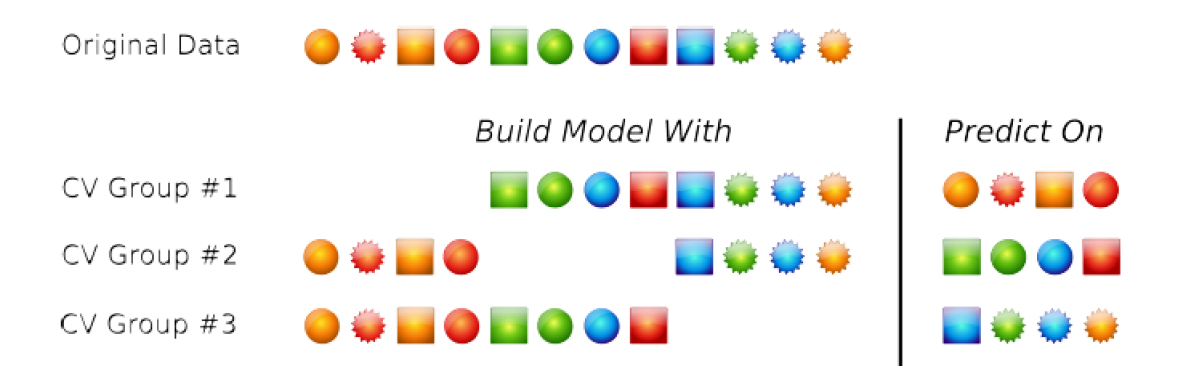

Figure 1: K-Fold Cross-Validation

#### 4.2 Model Accuracy

A 5-fold cross-validation resampling method is implemented per stock, for each Input Set, and at each lag (0-8), where a lag of 0 defines the returns today and a lag of 8 being the returns 8 trading days in the *future*.

The best (most accurate) model at each lag from the *in-sample training* is used for the *out-of-sample testing*.

To check the accuracy of the model in the out-of-sample testing, a Confusion Matrix is used. This is a crosstabulation of the true versus the predicted values. Correct positions fall on the diagonal. The off-diagonal matrix cells indicate the cases where the predicted value differs from the actual one. The overall accuracy rate is given by:

$$
\frac{\sum(\text{main diagonal})}{\sum(\text{entire table})}
$$
 (3)

The results from the in-sample training and out-of-sample testing are shown in Table 5.

There is a significant level of accuracy for all stocks at a lag of 0. However, this model cannot be used in my current trading strategy without incurring significant look-ahead bias because the returns are generated at the same time as when the inputs are calculated. It is however very interesting as I plan to look at intra-day sentiment data in the forthcoming weeks.

Not including the lag of 0, there is no lag more dominant than the rest. The Input Sets using Sentiment data occur many more times that those with technical indicators or AR models. Accuracies are mostly positive but not too much higher than 50%. Any additional edge is a good one though.

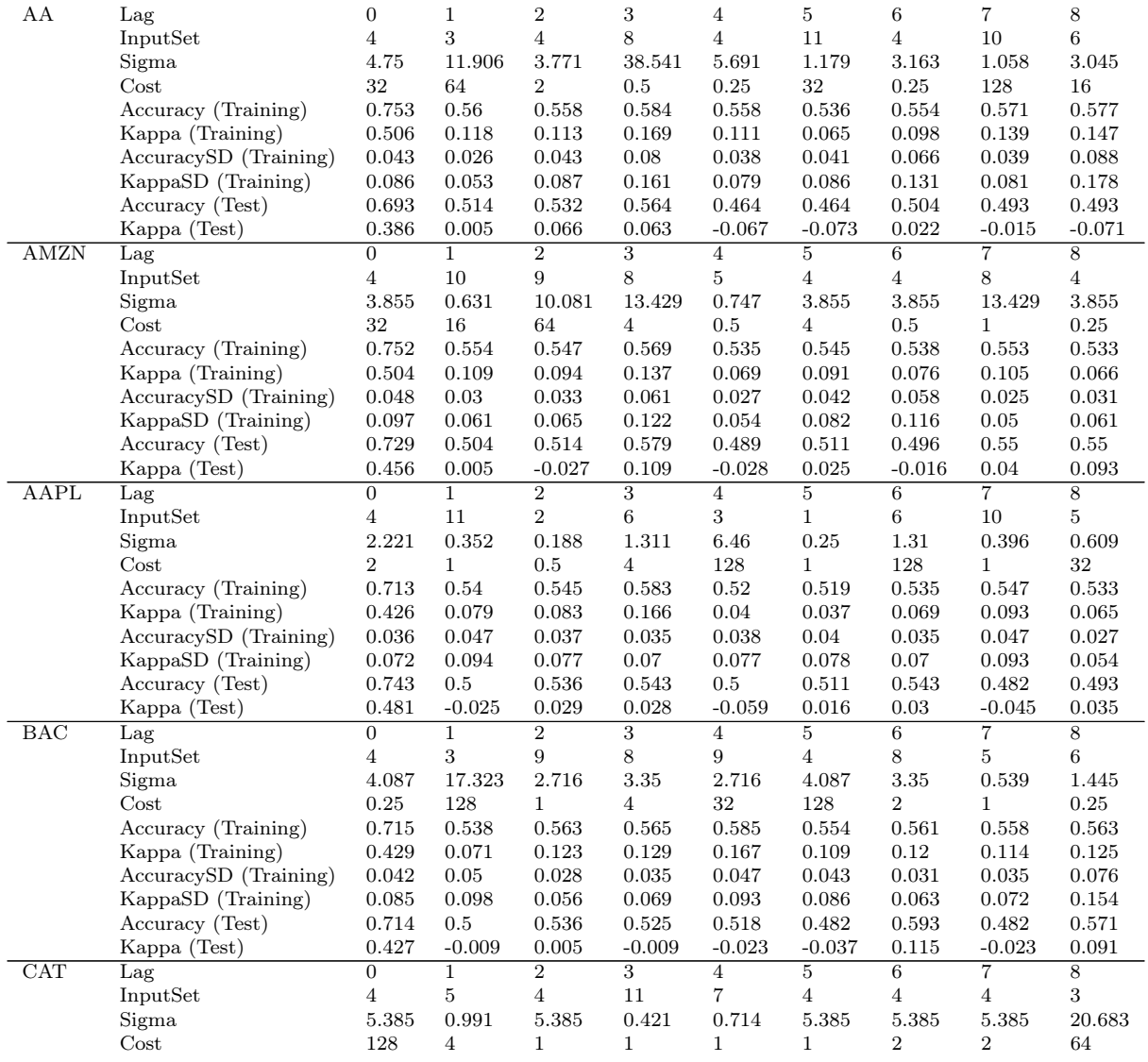

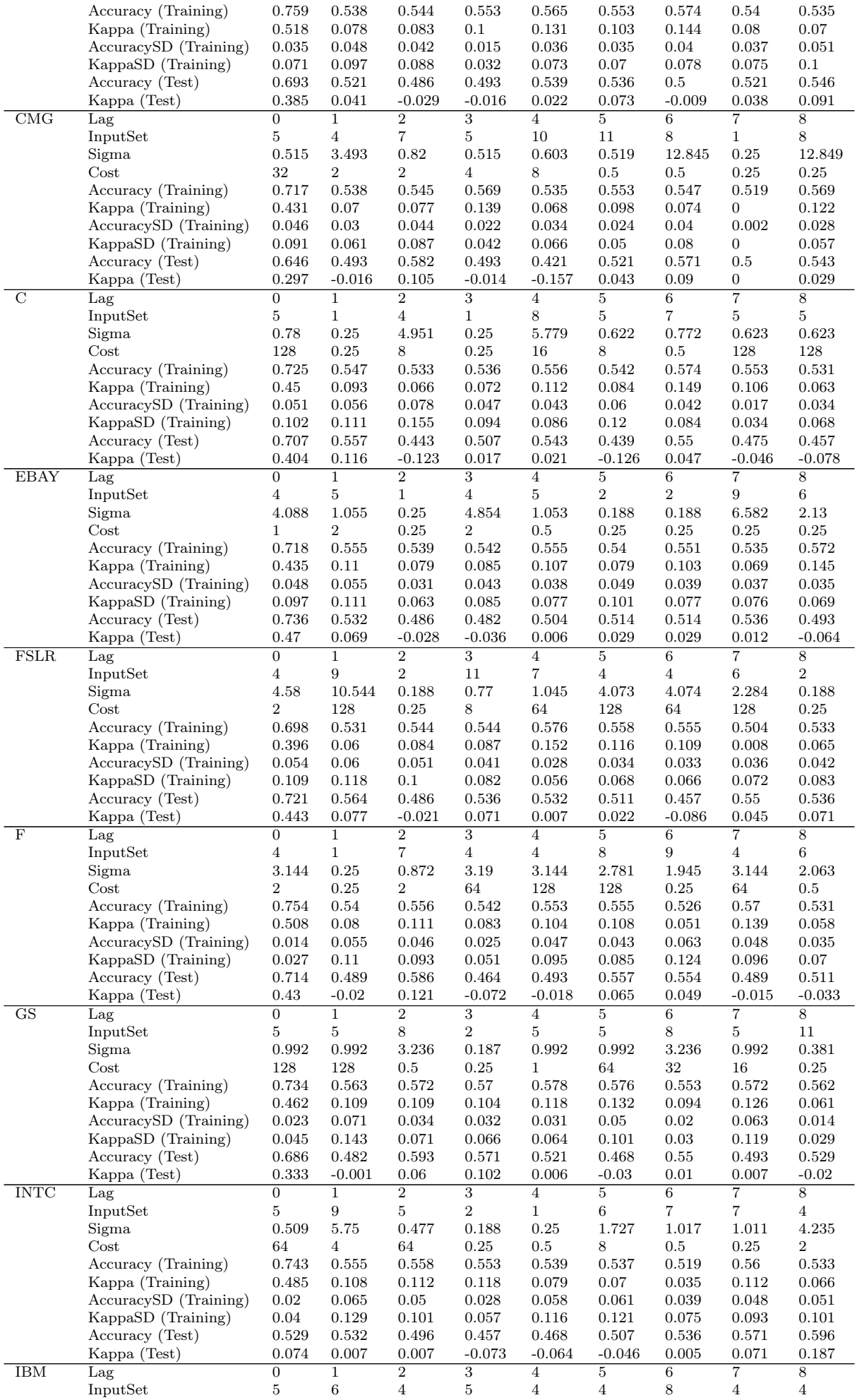

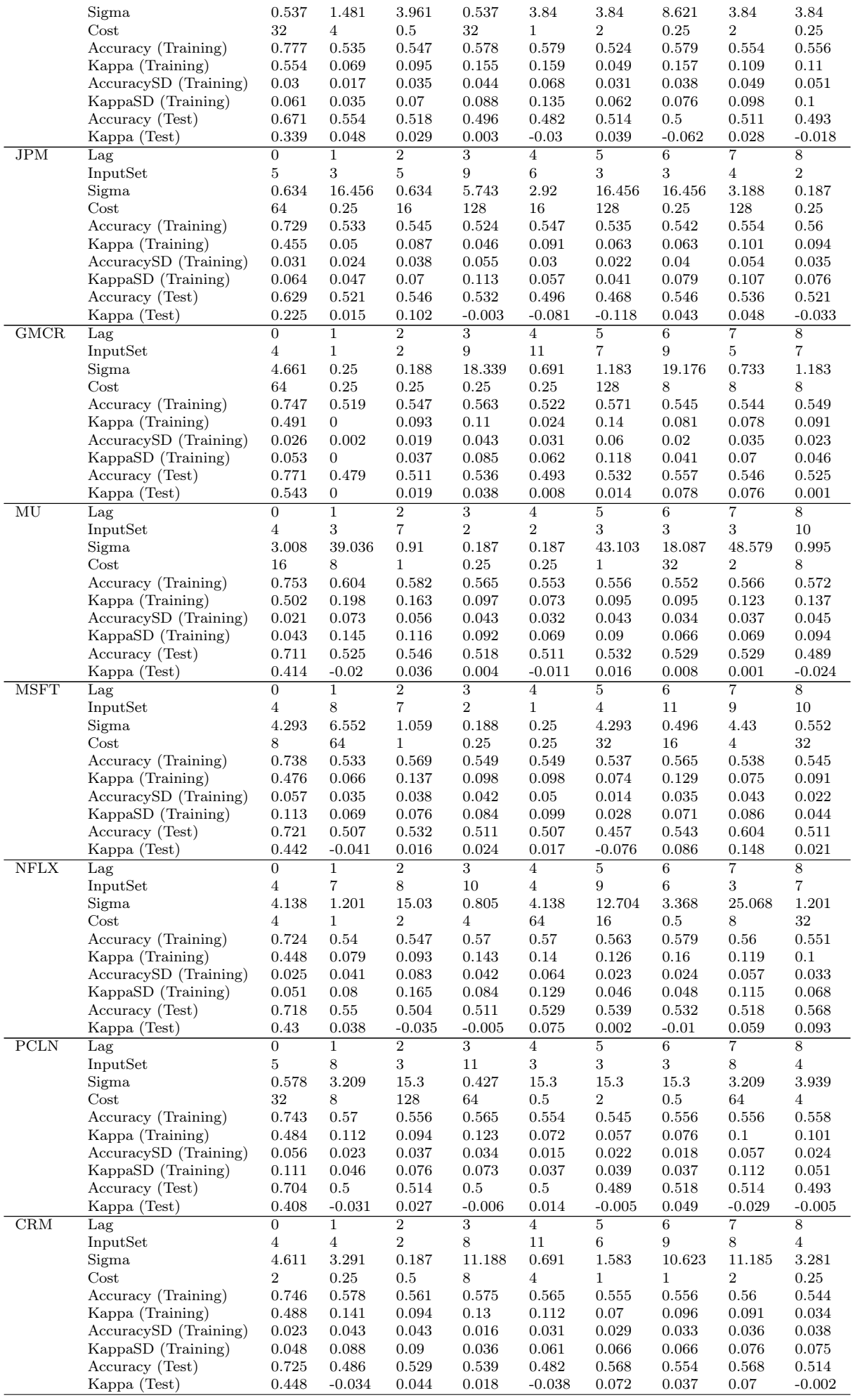

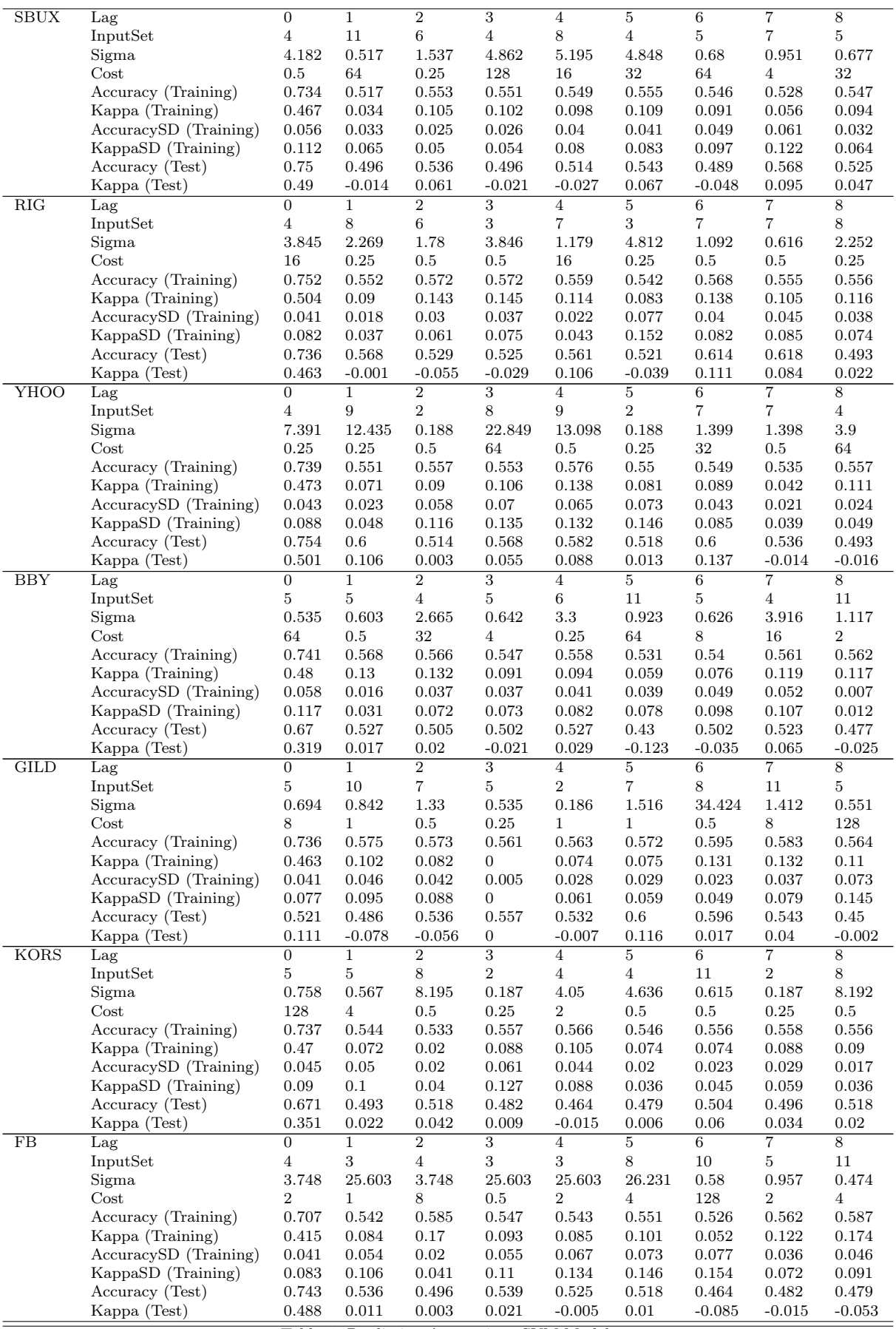

Table 5: Prediction Accuracies - SVM Model

### 5 Strategy Specification

R packages quantstrat [\[21\]](#page-27-0) and blotter [\[20\]](#page-27-1) are the "workhorses" when it comes to backtesting signal-based quantitative strategies. quantstrat supports strategies which include indicators, signals, and rules and allows strategies to be applied to multi-asset portfolios. It supports market, limit, stoplimit, and stoptrailing order types, order sizing and parameter optimization. blotter does low-level trading system accounting that supports P&L calculation and roll-up across instruments and portfolios.

Indicators are quantitative values derived from market data. Interaction between indicators and market data are used to generate signals (e.g. crossovers, thresholds). Signal processes describe the desire for an action, but the strategy may choose not to act or may not be actionable at the time. Rules make path-dependent actionable decisions and use market data, indicators, signals, and current account/portfolio characteristics to generate orders.

#### 5.1 Indicators

By designing the indicator to have some stickiness and to reduce the number of transactions which may occur due to noise, the SVM predictions of the n-day-ahead stock price directions are aggregated to create a single indicator.

Specifically, the predicted classes for each n-day-ahead model at time  $t$  are added together.

| Model<br>$\mathcal{D}$ | Model   | Indicator |
|------------------------|---------|-----------|
| $-1.00$                | $-1.00$ | $-2.00$   |
| $-1.00$                | 1.00    | 0.00      |
| 1.00                   | $-1.00$ | 0.00      |
| 1.00                   | 1.00    | 2.00      |

Table 6: Possible Predictions and Indicator Value - 2 models

| Model 3 | Model 2 | Model 1 | Indicator |
|---------|---------|---------|-----------|
| $-1.00$ | $-1.00$ | $-1.00$ | $-3.00$   |
| $-1.00$ | $-1.00$ | 1.00    | $-1.00$   |
| $-1.00$ | 1.00    | $-1.00$ | $-1.00$   |
| $-1.00$ | 1.00    | 1.00    | 1.00      |
| 1.00    | $-1.00$ | $-1.00$ | $-1.00$   |
| 1.00    | $-1.00$ | 1.00    | 1.00      |
| 1.00    | 1.00    | $-1.00$ | 1.00      |
| 1.00    | 1.00    | 1.00    | 3.00      |
|         |         |         |           |

Table 7: Possible Predictions and Indicator Value - 3 models

| Model<br>$\overline{4}$ | 3<br>Model | Model<br>$\overline{2}$ | Model<br>$\overline{1}$ | Indicator |
|-------------------------|------------|-------------------------|-------------------------|-----------|
| $-1.00$                 | $-1.00$    | $-1.00$                 | $-1.00$                 | $-4.00$   |
| $-1.00$                 | $-1.00$    | $-1.00$                 | 1.00                    | $-2.00$   |
| $-1.00$                 | $-1.00$    | 1.00                    | $-1.00$                 | $-2.00$   |
| $-1.00$                 | $-1.00$    | 1.00                    | 1.00                    | 0.00      |
| $-1.00$                 | 1.00       | $-1.00$                 | $-1.00$                 | $-2.00$   |
| $-1.00$                 | 1.00       | $-1.00$                 | 1.00                    | 0.00      |
| $-1.00$                 | 1.00       | 1.00                    | $-1.00$                 | 0.00      |
| $-1.00$                 | 1.00       | 1.00                    | 1.00                    | 2.00      |
| 1.00                    | $-1.00$    | $-1.00$                 | $-1.00$                 | $-2.00$   |
| 1.00                    | $-1.00$    | $-1.00$                 | 1.00                    | 0.00      |
| 1.00                    | $-1.00$    | 1.00                    | $-1.00$                 | 0.00      |
| 1.00                    | $-1.00$    | 1.00                    | 1.00                    | 2.00      |
| 1.00                    | 1.00       | $-1.00$                 | $-1.00$                 | 0.00      |
| 1.00                    | 1.00       | $-1.00$                 | 1.00                    | 2.00      |
| 1.00                    | 1.00       | 1.00                    | $-1.00$                 | 2.00      |
| 1.00                    | 1.00       | 1.00                    | 1.00                    | 4.00      |

Table 8: Possible Predictions and Indicator Value - 4 models

#### 5.2 Signals

By using a specified *threshold* and *relationship* with the indicator, a signal can be generated. If for example I use two models and the threshold level is 0 and the relationship is "greater than", then a signal could be generated 1 out of 4 ways (when both the predictions are positive).

Another example would be if I use four models and the threshold level is 2 and the relationship is "greater than or equal to", then a signal could be generated 5 out of 16 ways.

#### 5.3 Rules

Entry, Exits, Risk, Profit Taking, and Portfolio Rebalancing are all rule processes. Rules are path dependent, meaning that they are aware of the current market state, the current portfolio, all working orders, and any other data available at the time the rule is being evaluated. No action is instantaneous, so rules also have a cost in time.

With a limited amount of capital, each transaction value is limited to approximately \$4000 by using a Fixed-dollar order sizing. Stop rules are used to help minimise drawdowns and therefore to help preserve capital.

#### Entry Rule:

- Buy long when the indicator  $>$  upper threshold
- Sell short when the indicator  $\lt$  lower threshold

#### Exit rule:

• Exit any long or short position when either the high or low cross a threshold

#### Stop rule:

- Stop loss set at  $X\%$  below entry price
- Stop loss set at  $X\%$  below position high (trailing stop)

#### Fixed−dollar order sizing:

• Adjust the share quantity such that the transaction value is approximately equal to a pre-defined trade size (pyramiding allowed)

$$
order qty = \frac{tradeSize}{ClosePrice} \tag{4}
$$

#### Fees and Transaction Costs:

• A cost of \$X will be applied to entries and \$X to exits

#### 5.4 Indicator and Signal Process Evaluation

The number of potential entry and exit signals can be measured.

Here, I tabulate the counts when the signal is defined as being "equal to the indicator". In each scenario, there are a total of 634 signals. Only the training data was used.

One could extend this analysis by formulating the distribution of the period between entries and exits, degree of overlap between entry and exit signals, and so on.

| Indicator | Signal Count |
|-----------|--------------|
| 2.00      | 256          |
| 0.00      | 289          |
| $-2.00$   | 89           |

Table 9: Signals Generated at Indicator - 2 models

| Indicator | Signal Count |
|-----------|--------------|
| 3.00      | 128          |
| 1.00      | 281          |
| $-1.00$   | 175          |
| $-3.00$   | 50           |
|           |              |

Table 10: Signals Generated at Indicator - 3 models

| Indicator | Signal Count |
|-----------|--------------|
| 4.00      | 73           |
| 2.00      | 202          |
| 0.00      | 220          |
| $-2.00$   | 111          |
| $-4.00$   | 28           |
|           |              |

Table 11: Signals Generated at Indicator - 4 models

I choose to use 4 models in all future optimisations and backtests because 4 models has a good spread of trades at most indicator levels. I define the upper threshold for the Long Entry as 1, the lower threshold for the Short Sell as -1 and the thresholds for both the long and short exits as -1 and 1 respectively.

#### 5.5 Evaluating Rules

#### 5.5.1 Fixed-Dollar Order Sizing

As at 2011-02-01, the median closing price of the 27 stocks is \$31.50.

With only \$100K of capital, I set the trade size to be \$4,000. This allows a total of 25 trades to be open at any point in time. Therefore, on average, the order quantity is expected to be;

$$
order qty = \frac{4000}{31.50} = 127\tag{5}
$$

#### 5.5.2 MAE Analysis - Finding Exits

In order to determine where to place the stop losses, I run a backtest using the parameter settings I have just calculated;

#### Entry Rule:

- Buy long when the indicator  $> 1$
- $\bullet\,$  Sell short when the indicator  $<$  -1

#### Exit rule:

- Exit any long position when the indicator crosses -1
- Exit any short position when the indicator crosses 1

#### Fixed−dollar order sizing:

• Fixed dollar amount of \$4000 (approximately 127 orders)

#### Fees and Transaction Costs:

• A cost of \$2.5 will be applied to entries and \$3.2 to exits

Pyramiding is allowed.

**StockTwits Strategy Performance − No Stops**

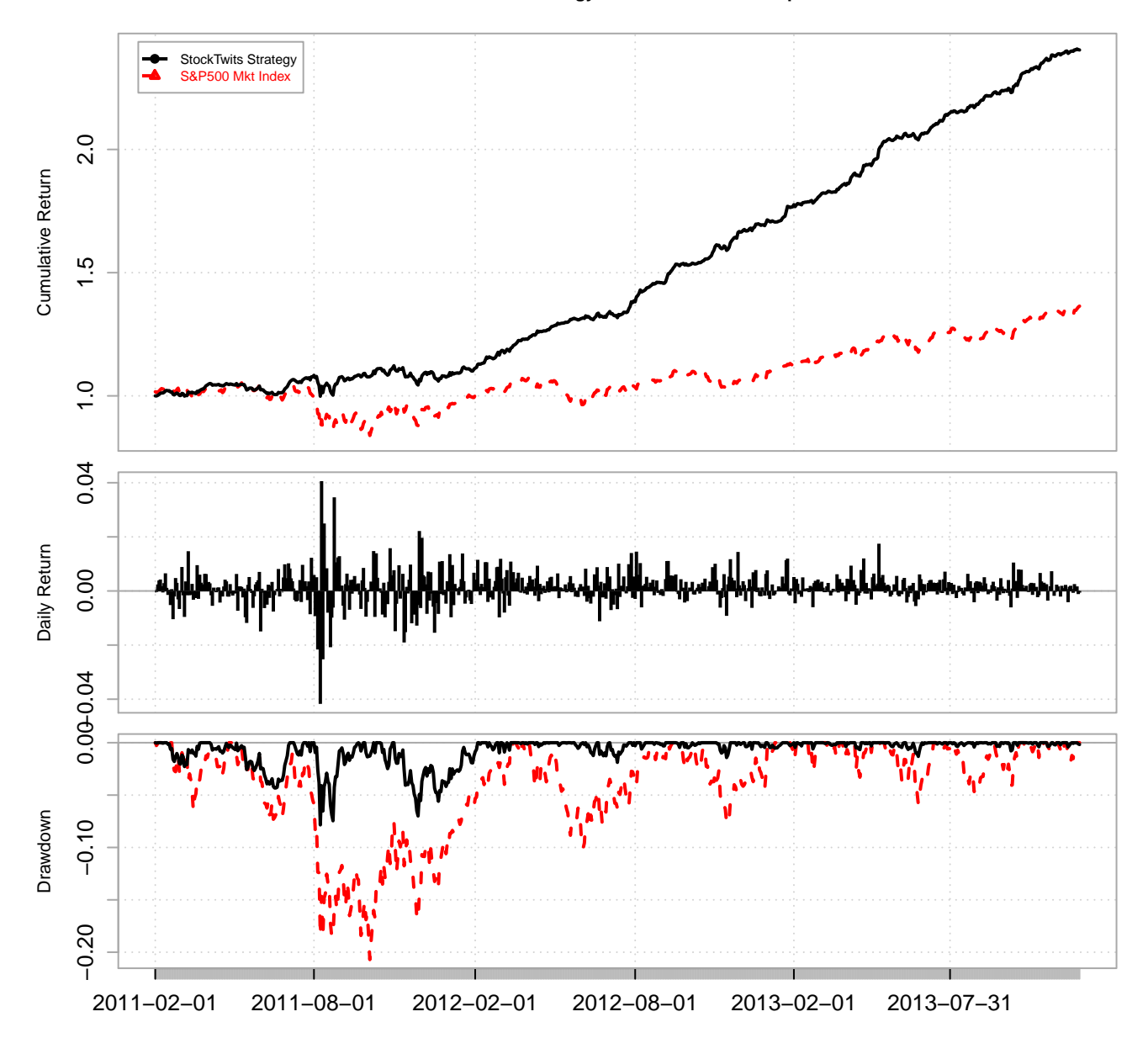

As detailed by Tomasini and Jaekle [\[36\]](#page-28-12), "The Maximum Adverse Excursion (MAE) is defined as the most intraday price movement against your position. In other words, it's the lowest open equity during the lifespan of a trade. The MAE concept allows you to evaluate your systems' individual trades to determine at what dollar or percentage amount to place your protective stop. Winning and losing trades are clustered on the same graph which makes it easier to figure out how much unrealised loss must be incurred by a trade before it typically does not recover. In this way, the MAE graphic tells you when to cut your loss because the risks associated with the trade are no longer justified".

As an example, the MAE is shown for both AMZN and YHOO. We try to place a stop in an area that captures the majority of winning trades while simultaneously limiting the strategy's exposure to profit erosion. From the graphic, for AMZN this looks to be between 1% and 4% and for YHOO between 2% and 7%.

Trades on the diagonal axis closed on their lows.

#### **AMZN Maximum Adverse Excursion (MAE)**

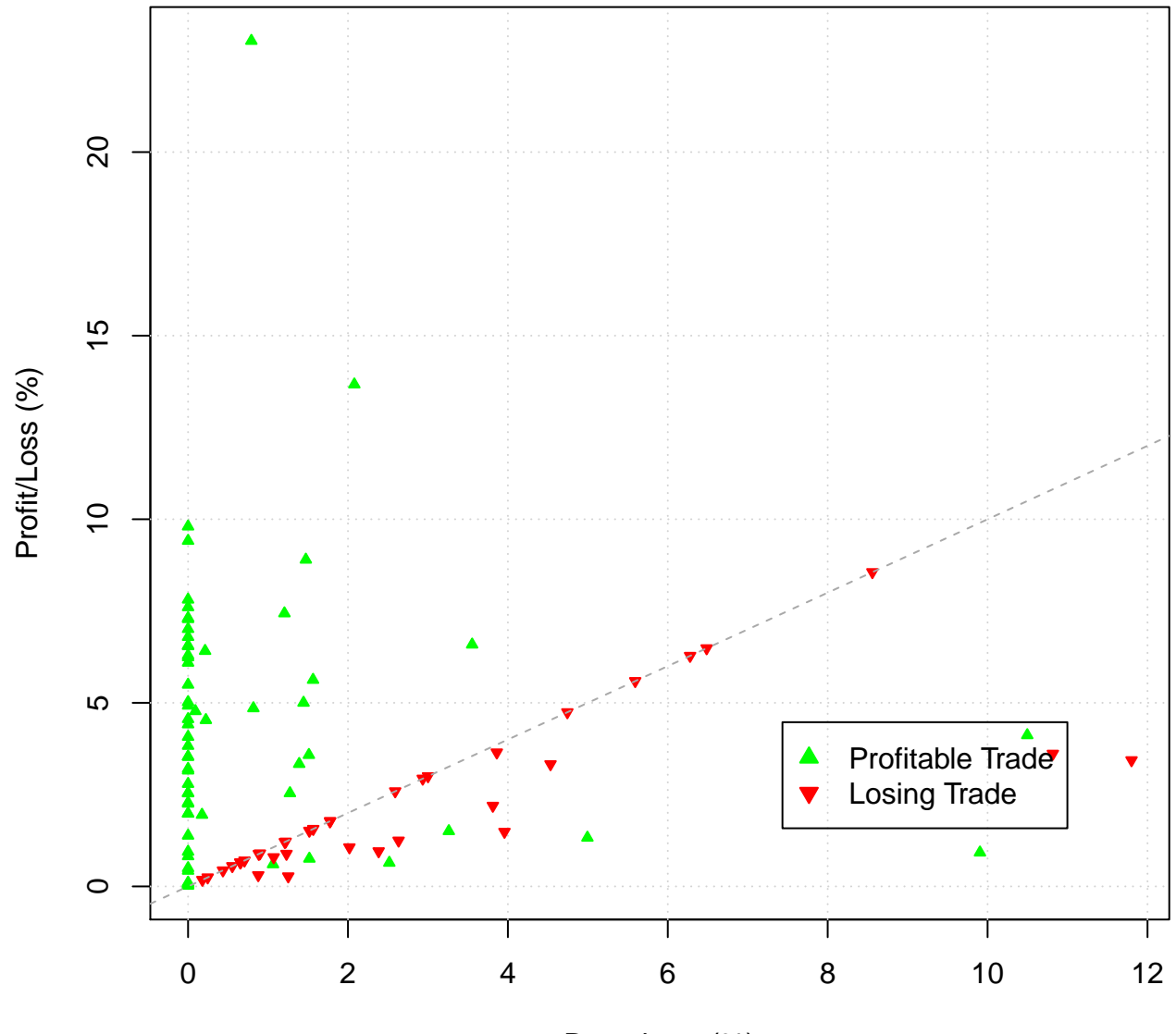

Drawdown (%)

#### **YHOO Maximum Adverse Excursion (MAE)**

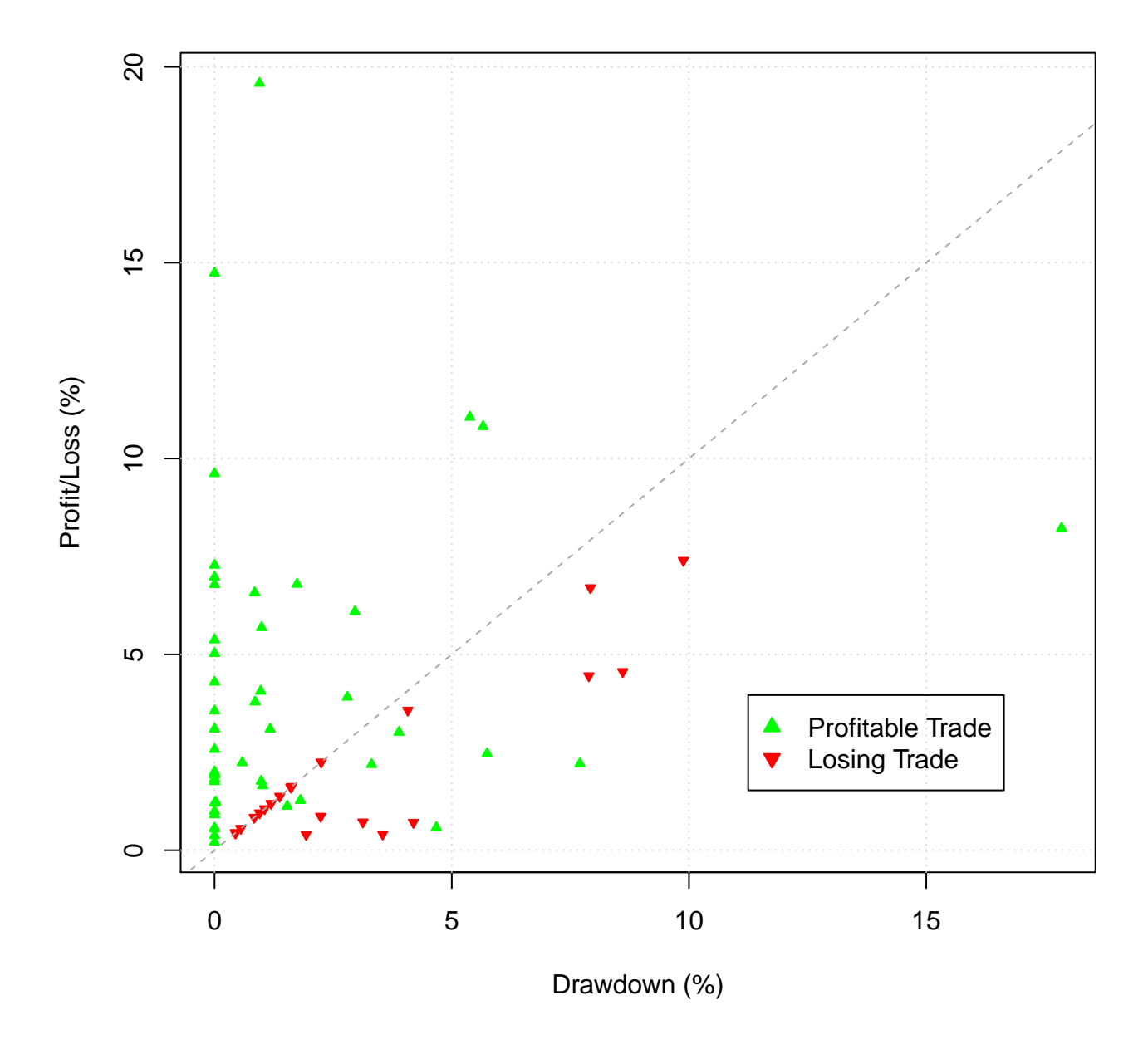

#### 5.5.3 Stop Loss Optimisation

Utilizing all the MAE graphics (not shown), I choose ranges for the stop losses and optimise over multiple backtests.

Optimization range for the stop loss below the entry price:

• 1% to 8% with increments of 1%

Optimization range for the stop loss below the position high (trailing stop):

 $\bullet$  1% to 8% with increments of 1%

The optimisation constraint is that the stop loss below the entry price must be less than the trailing stop.

After running the optimisation and using a measure looking at the Return to Maximum Drawdown versus the Stop Loss and Trailing Stop, I select the optimal stop losses as;

Stop rule:

- Stop loss set at 4% below entry price
- Stop loss set at 5% below position high (trailing stop)

Running another backtest on the training data but this time with the stops reveals a slightly better performance.

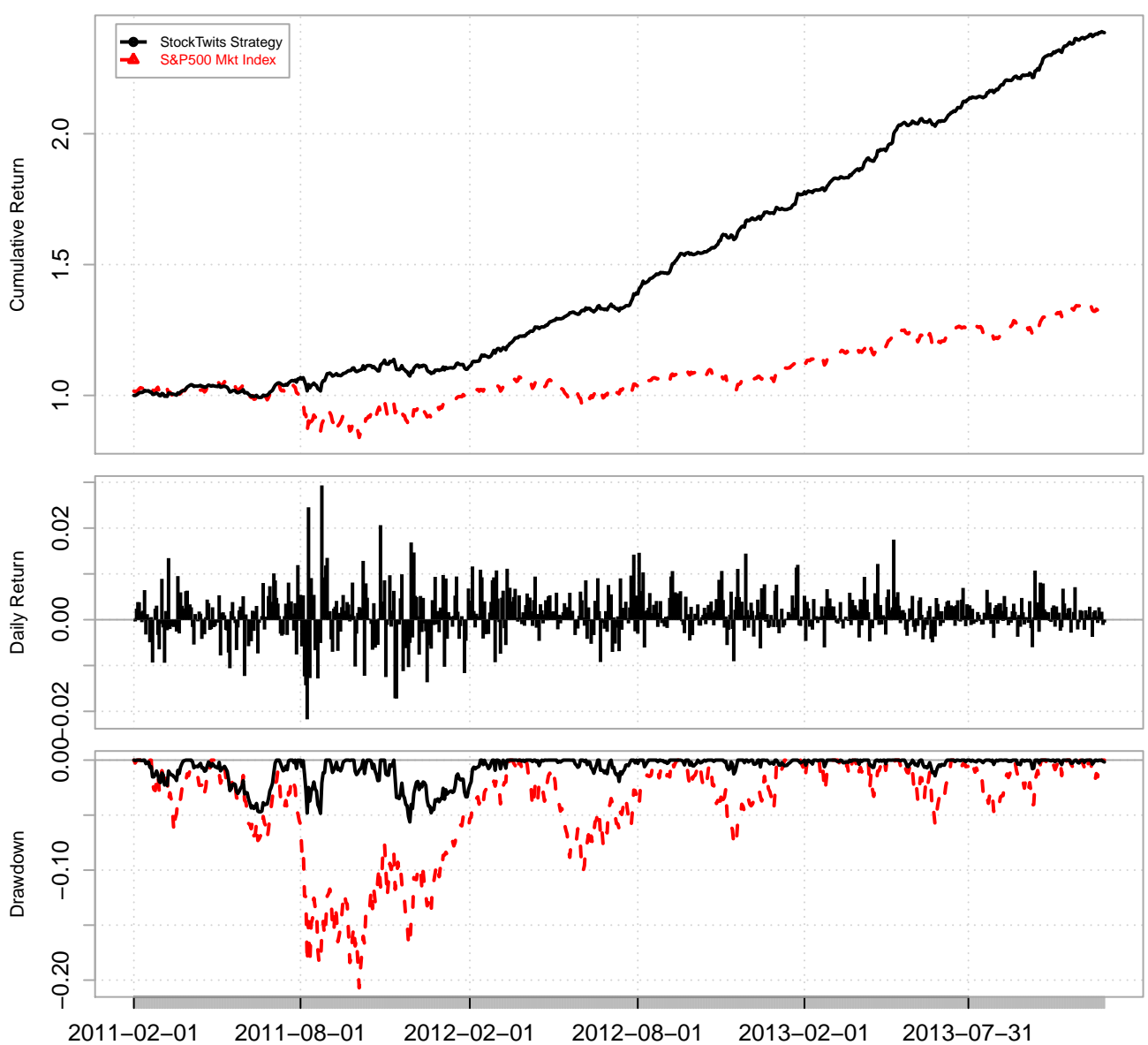

**StockTwits Strategy Performance − With Stops**

## 6 Evaluating the Strategy on an Out-of-Sample Backtest

Now that the parameters of the strategy have been optimised, I run a backtest using the out-of-sample test dataset.

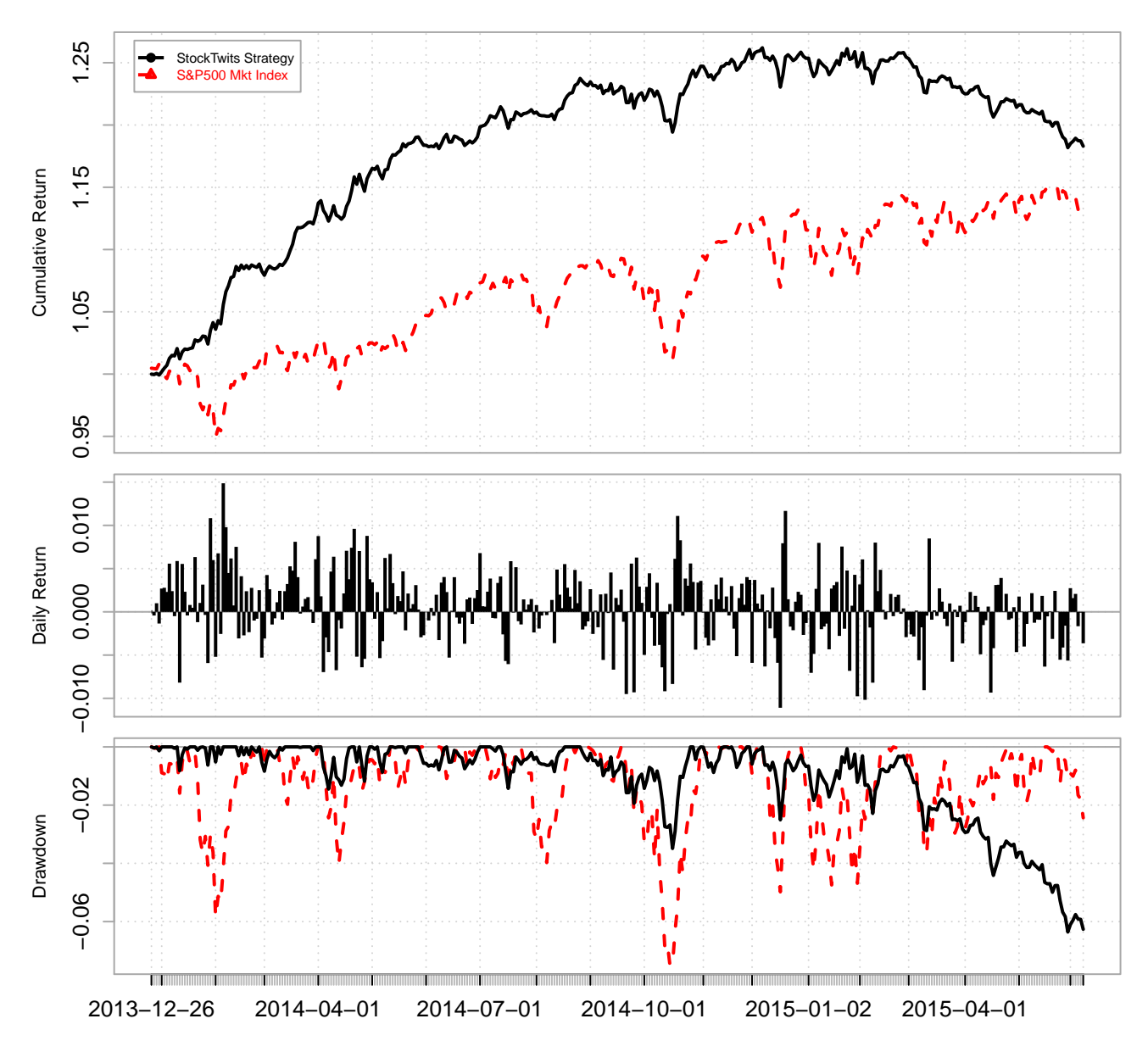

**StockTwits Strategy Performance − Out−of−Sample Backtest**

### 7 Results

The overall accuracy of the model is quite good, especially given that market data is generally very noisy. But it could improve. It's possible that the features by themselves do not characterize the stocks well enough or perhaps the hyper-parameters are not tuned appropriately.

The out-of-sample tests degraded a little but not too much. Some explanations for out-of-sample deterioration could be that the market dynamics within the training data range is different from the one in the test data range. Or the system has been adapted too much to market noise within the training period, i.e. curve over-fitting.

However, the returns of the backtest are very good and "beat" the market. I do have some concern regarding the more recent returns in 2015 though. The model may need to be re-trained on more recent data to allow the model to adjust to the most recent market conditions. Looking at the summary trade statistics, the strategy met most of my objectives; the Sharpe Ratios on average are excellent and the drawdowns are shallow and thus risk is managed accordingly.

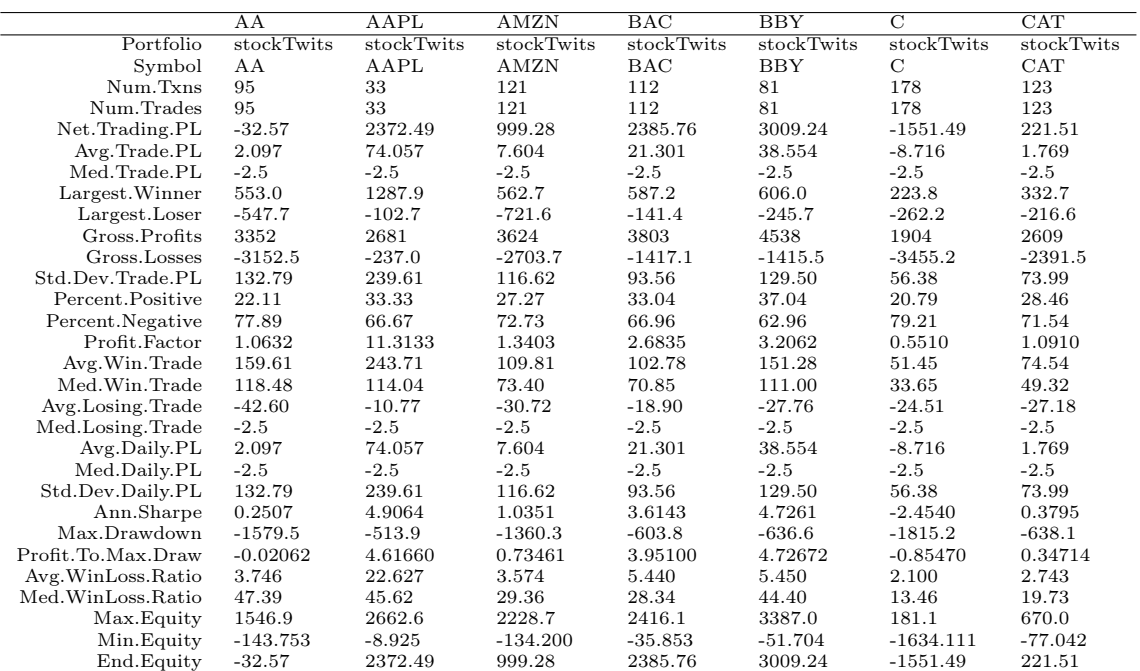

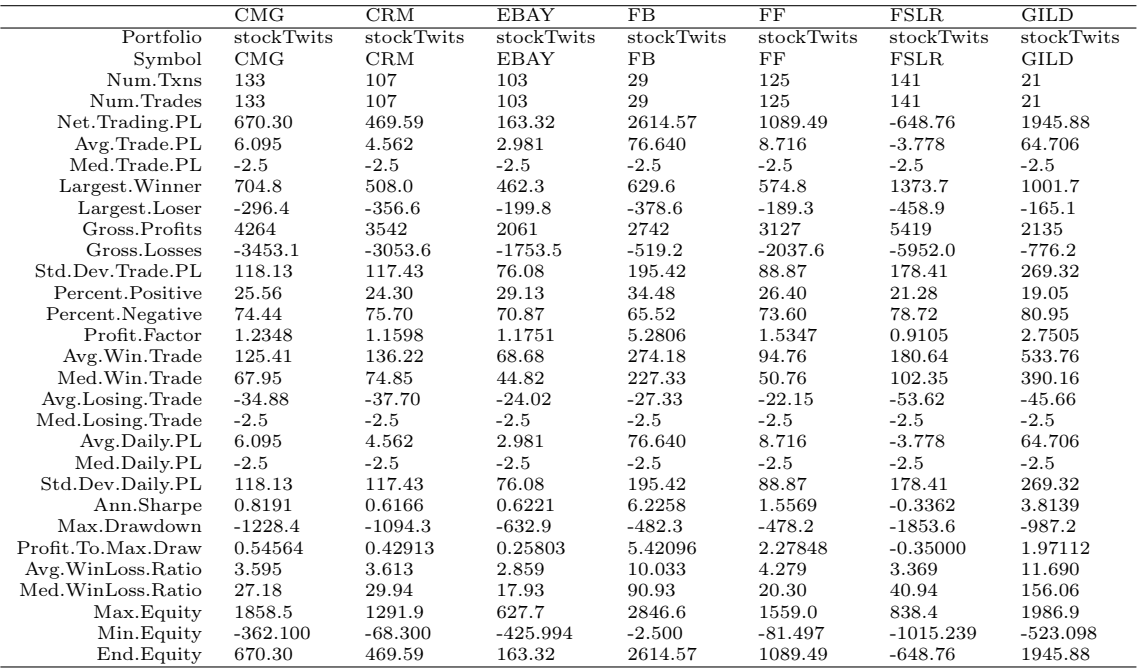

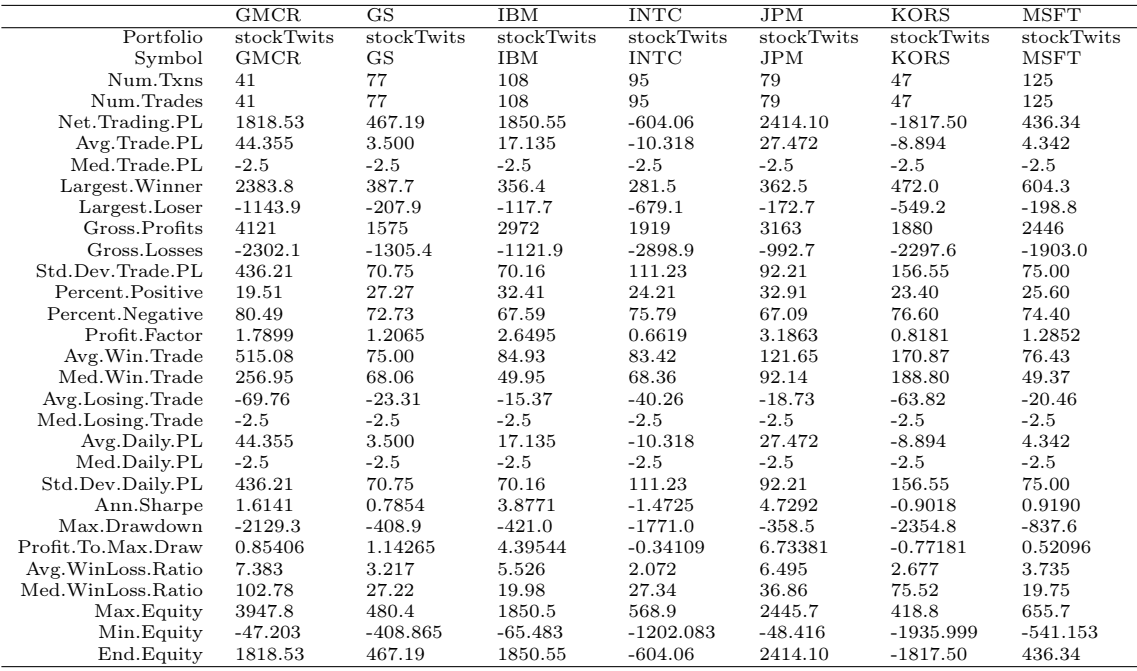

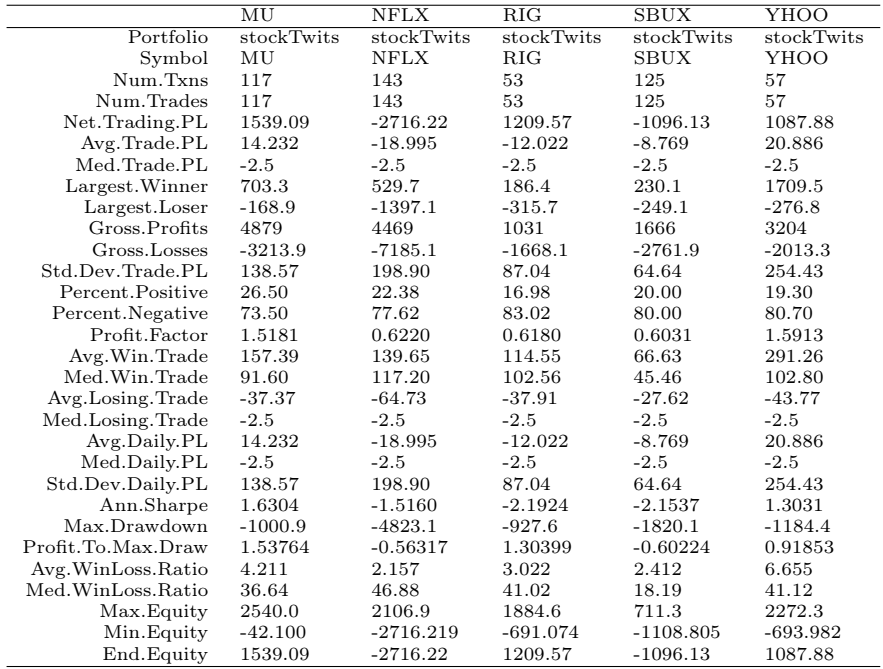

Table 12: Trade Statistics

.

#### 7.0.4 Extending the Analysis

There are multiple topics I plan to explore by extending the ideas presented in this strategy paper. These include:

- Look at intra-day strategies using PsychSignal's sentiment data
- Compare SVM with other machine learning techniques
- Research in to how often the classifier should be trained by considering how the model adjusts to the most recent market conditions and regime shifts
- Considering a broader range of candidate signals or factors, and applying a feature selection algorithm such as the QPFS method [\[27\]](#page-28-10)
- Run the backtest over a longer time series. A backtest on daily data needs to be run for long enough to have statistical significance in its results

## 8 Acknowledgements

I would like to thank Brian Peterson from DV Trading (Chicago) and Guy Yollin from the Department of Applied Mathematics at the University of Washington for teaching a great Advanced Systematic Trading Course.

© 2015 Nick Kirk

www.mintegration.eu

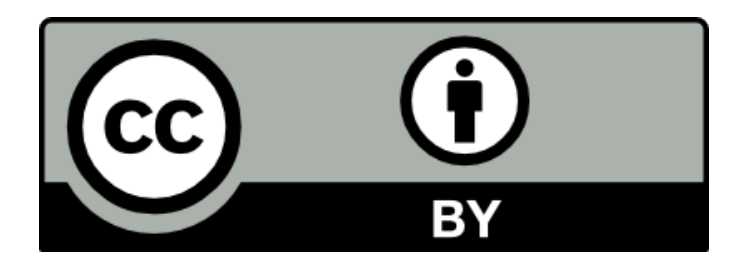

This work is licensed under the Creative Commons Attribution 4.0 International License. To view a copy of this license, visit http://creativecommons.org/licenses/by/4.0/.

### References

- <span id="page-27-5"></span>[1] Revolution Analytics. domc: Foreach parallel adaptor for the multicore package. https://cran.rproject.org/web/packages/doMC/index.html, 2015.
- <span id="page-27-12"></span>[2] Social Market Analytics. Sma uses patent-pending technology to estimate sentiment for specific stocks, industries, sectors and indices from social media using twitter's data stream. https://socialmarketanalytics.com/, 2015.
- <span id="page-27-18"></span>[3] S. Boyd and L. Vandenberghe. Convex Optimization. Cambridge University Press, New York, NY, USA, 2004.
- <span id="page-27-23"></span>[4] B. Caputo, K. Sim, F. Furesjo, and A. Smola. Appearance-based object recognition using svms: Which kernel should i use? Proceedings of NIPS Workshop on Statistical Methods for Computational Experiments in Visual Processing and Computer Vision, 2002.
- <span id="page-27-21"></span>[5] Ernest P Chan. Quantitative Trading: How to Build Your Own Algorithmic Trading Business. Wiley Trading, 2009.
- <span id="page-27-10"></span>[6] Dataminr. Dataminr transforms the twitter stream and other public datasets into actionable signals. https://www.dataminr.com/, 2015.
- <span id="page-27-15"></span>[7] Brian D Egger. Social Media Strategies for Investing: How Twitter and Crowdsourcing Tools Can Make You a Smarter Investor. Adams Media, 2014.
- <span id="page-27-8"></span>[8] Estimize. Crowdsourced estimates. https://www.estimize.com/, 2015.
- <span id="page-27-11"></span>[9] Gnip. Offering complete access to realtime streams of public data from the top social networks. https://gnip.com/, 2015.
- <span id="page-27-9"></span>[10] Harvest. Connects investors through shared expertise across public and private networks from any device. https://www.hvst.com/, 2015.
- <span id="page-27-19"></span>[11] T. Hastie, R. Tibshirani, and J. Friedman. The Elements of Statistical Learning: Data Mining, Inference, and Prediction, Second Edition. Springer-Verlag, 2009.
- <span id="page-27-22"></span>[12] Ramon. Huerta, Fernando. Corbacho, and Charles. Elkan. Nonlinear support vector machines can systematically identify stocks with high and low future returns. Algorithmic Finance, 2(1):45–58.
- <span id="page-27-3"></span>[13] Alexandros Karatzoglou, Alex Smola, and Kurt Hornik. kernlab: Kernel-based machine learning lab. http://CRAN.R-project.org/package=kernlab, 2015.
- <span id="page-27-13"></span>[14] Knowsis. Social intelligence for the capital markets. http://www.knowsis.com/, 2015.
- <span id="page-27-4"></span>[15] Max Kuhn. caret: Classification and regression training. http://CRAN.R-project.org/package=caret, 2015.
- <span id="page-27-24"></span>[16] Max. Kuhn and Kjell. Johnson. Applied predictive modeling. Springer, 2013.
- <span id="page-27-17"></span>[17] Klaus-Robert. Muller, Sebastian. Mika, Gunnar. Ratsch, Koji. Tsuda, and Bernhard. Scholkopf. An introduction to kernel-based learning algorithms. IEEE Transactions on Neural Networks, 12(2):181–202, March 2001.
- <span id="page-27-20"></span>[18] Brian G. Peterson. Developing & backtesting systematic trading strategies. Technical report, DV Trading, 2015.
- <span id="page-27-2"></span>[19] Brian G. Peterson and Peter Carl. Performanceanalytics: Econometric tools for performance and risk analysis. http://CRAN.R-project.org/package=PerformanceAnalytics, 2015.
- <span id="page-27-1"></span>[20] Brian G. Peterson, Joshua Ulrich, Jan Humme, and Peter Carl. blotter: Tools for transaction-oriented trading systems development. http://r-forge.r-project.org/projects/blotter/, 2015.
- <span id="page-27-0"></span>[21] Brian G. Peterson, Joshua Ulrich, Jan Humme, and Peter Carl. quantstrat: Quantitative strategy model framework. http://r-forge.r-project.org/projects/blotter/, 2015.
- <span id="page-27-16"></span>[22] Vasilios. Plakandaras, Theophilos. Papadimitriou, Periklis. Gogas, and Konstantinos. Diamantaras. Market sentiment and exchange rate directional forecasting. Algorithmic Finance, 4(1-2):69–79, 2015.
- <span id="page-27-14"></span>[23] Market Prophit. Financial big data analytics for every investor. http://marketprophit.com/, 2015.
- <span id="page-27-7"></span>[24] PsychSignal. Real-time financial sentiment indices, measuring "bullishness" and "bearishness" by aggregating and filtering mentions on twitter, stocktwits and chat rooms. https://psychsignal.com/, 2015.
- <span id="page-27-6"></span>[25] Quandl. Find and use data. easily. https://www.quandl.com, 2015.
- <span id="page-28-5"></span>[26] QuoteMedia. Leading provider of stock market data and research solutions. http://www.quotemedia.com/, 2015.
- <span id="page-28-10"></span>[27] I. Rodriguez-Lujan, R. Huerta, C. Elkan, and C. Cruz. Quadratic programming feature selection. Journal of Machine Learning Research, 11:1491–1516, 2010.
- <span id="page-28-2"></span>[28] Jeffrey Ryan and Joshua Ulrich. xts: extensible time series. https://cran.r-project.org/web/packages/xts/, 2015.
- <span id="page-28-3"></span>[29] Jeffrey Ryan, Joshua Ulrich, and Wouter Thielen. quantmod: Quantitative financial modelling framework. https://cran.r-project.org/web/packages/quantmod/, 2015.
- <span id="page-28-9"></span>[30] John. Shawe-Taylor and Nello. Cristianini. Kernel Methods for Pattern Analysis. Cambridge University Press, 2004.
- <span id="page-28-6"></span>[31] StockTwits. Tap into the pulse of the markets. http://stocktwits.com/, 2015.
- <span id="page-28-7"></span>[32] SumZero. An investment website for professional investors. https://sumzero.com/, 2105.
- <span id="page-28-8"></span>[33] James Surowiecki. The Wisdom of Crowds: Why the Many Are Smarter Than the Few. Abacus, 2005.
- <span id="page-28-11"></span>[34] R. Sutton and A. Barto. Reinforcement learning: An introduction, volume 1. Cambridge Univ Press, 1998.
- <span id="page-28-0"></span>[35] R Development Core Team. R: Software environment for statistical computing and graphics. https://www.rproject.org/, 2011.
- <span id="page-28-12"></span>[36] Emilio. Tomasini and Jaekle. Urban. Trading Systems: A New Approach to System Development and Portfolio Optimisation. 2009.
- <span id="page-28-1"></span>[37] Joshua Ulrich. Ttr: Technical trading rules. http://CRAN.R-project.org/package=TTR, 2015.
- <span id="page-28-4"></span>[38] Steve Weston. doparallel: Foreach parallel adaptor for the parallel package. https://cran.rproject.org/web/packages/doParallel/index.html, 2015.